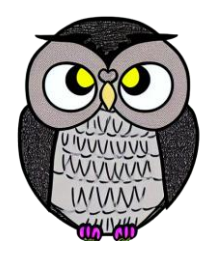

# **Bölüm 6: Liste**

**Veri Yapıları**

# **Iterable Arayüzü**

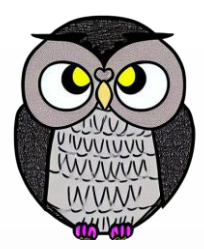

- Koleksiyonların ve dizilerin üzerinde gezinmeyi sağlar.
- Bir nesnenin iterable (gezilebilir) olduğu durumda:
	- (1) Bu nesne için bir iterator alabilirsiniz,
	- (2) Bu nesne için bir spliterator alabilirsiniz,
	- (3) forEach metodunu kullanarak bu nesne üzerinde gezinebilirsiniz.
- for (var x: a) {...} ifadesi, sadece a bir dizi ise veya Iterable arayüzünü uygulayan bir sınıfsa çalışır.
- Iterator ile elemanlara sırasıyla erişim sağlanır.
- Spliterator, paralel işleme yeteneklerini destekler.

# **Collection Arayüzü**

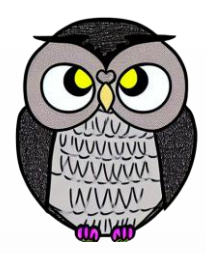

- Koleksiyonların temel işlevlerini standartlaştırır.
- Bir nesne Collection arayüzü'ne ait olduğunda:
	- (1) Bu nesneye öğe eklenebilir ve çıkartılabilir,
	- (2) Bu nesnenin boyutu ve boş olup olmadığı sorgulanabilir,
	- (3) Bir öğeyi içerip içermediği test edilebilir,
	- (4) Öğeleri akış (stream) üzerinden alınabilir,
	- (5) Öğeleri bir diziye aktarılabilir.

# Liste, birden çok öğeyi bir arada saklamak için kullanılır.

**List Arayüzü**

java.util paketi içerisinde bulunur.

List arayüzünü gerçekleyen sınıflar kullanılarak listeler oluşturulabilir.

List arayüzü, Java Collections Framework'ün üyesidir.

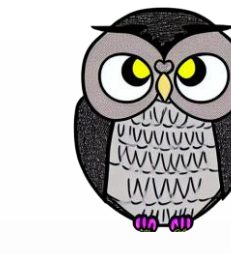

## **Liste Arayüzü**

- Liste, sıralı bir koleksiyon (aynı zamanda bir dizi) olarak bilinir.
- Döngü kullanılarak öğeler üzerinde işlemler yapılabilir.
- Öğelerin listede nereye ekleneceği kullanıcı kontrolündedir.
- Eklenen öğeler, belirli bir sırada listeye yerleştirilir.
- Kullanıcı, öğelere tam sayı indeksleriyle erişebilir.
- Liste içinde öğeleri arayabilir.

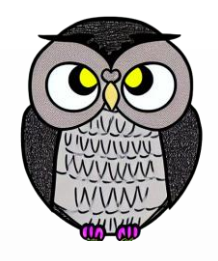

## **Liste Kavramları**

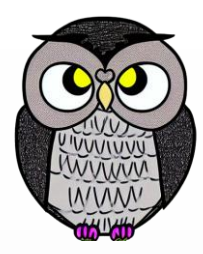

- **Öğe (Element):** Listede depolanan, veri saklayan yapı.
- **İndeks (Index):** Her öğenin konumunu belirleyen sayısal değer.
- **Boş Liste (Empty List):** Hiçbir öğe içermeyen liste.
- **Uzunluk (Length):** Listenin içinde bulunan öğe sayısı.

## **Mutable ve Immutable Listeler**

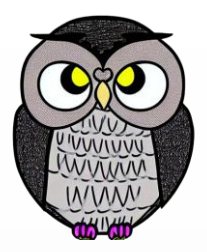

- Mutable (değiştirilebilir) ve immutable (değiştirilemez) listeler, veri yapılarındaki önemli bir ayrımı temsil eder.
- Değiştirilebilir listeler, içerdikleri öğelerin değiştirilebileceği listelerdir.
- Değiştirilemez listeler, bir kez oluşturulduktan sonra, listede değişiklik yapmak yerine bir kopyası oluşturulur.
- Fonksiyonel programlamanın temel mekanizmalarından biridir.
- "persistent data structure" kavramı ile ilişkilidir.
- Dayanıklı veri yapıları, değiştirilemez veri yapılarından türetilir.

# **Liste İşlemleri**

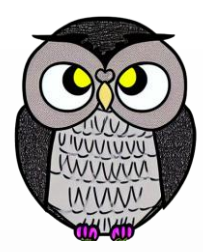

- **Ekleme (Append):** Yeni bir öğeyi listenin sonuna ekler.
- **Silme (Remove):** Belirli bir öğeyi listeden çıkarır.
- **İndeksleme (Indexing):** Belirli bir öğeye indeksle erişim sağlar.
- **Dilimleme (Slicing):** Liste içinde bir aralığı seçer.
- **Uzunluk (Length):** Listenin öğe sayısını döndürür.

# **Liste Arayüzünün Ana Metodları**

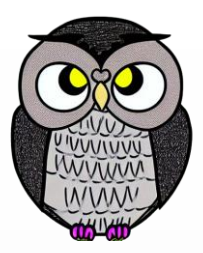

- Ekleme (Add)
	- **add(E e):** Liste sonuna bir eleman ekler.
	- **add(int index, E element):** Belirli bir indekse eleman ekler.
- Çıkarma (Remove)
	- **remove(Object o):** Belirli bir elemanı listeden çıkarır.
	- **remove(int index):** Belirli bir indeksteki elemanı çıkarır.
- Erişim (Get)
	- **get(int index):** Belirli bir indeksteki elemanı döndürür.
- Liste Uzunluğu (Size)
	- **size():** Listenin uzunluğunu döndürür.
- Döngülerle Kullanım
	- Liste elemanları üzerinde döngülerle işlem yapılabilir.

## **List Demo**

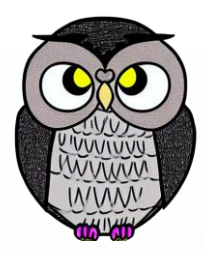

Yinelemeli öğelerin eklenmesine olanak tanır.

```
import java.util.ArrayList;
import java.util.List;
```

```
public class ListDemo {
  public static void main(String[] args) {
    List<String> isimler = new ArrayList<>();
    isimler.add("Ali");
    isimler.add("Ali");
    isimler.add("Ali");
  }
```
}

# **List Demo**

'null' öğeler içerebilir.

```
import java.util.ArrayList;
import java.util.List;
```

```
public class ListDemo {
  public static void main(String[] args) {
    List<String> isimler = new ArrayList<>();
    isimler.add(null);
    isimler.add("Ali");
    isimler.add(null);
  }
```
}

## **List Demo - replaceAll**

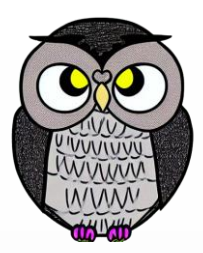

List<String> isimler = **new ArrayList<>();** isimler.add("Ali"); isimler.add("Ahmet"); isimler.add("Mehmet");

isimler.replaceAll(isim -> isim.toUpperCase());

System.*out.println(isimler); // [ALI, AHMET, MEHMET]*

#### **List Demo - sort**

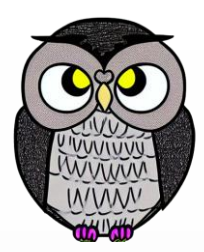

List<Integer> sayilar = **new ArrayList<>();** sayilar.add(5); sayilar.add(3); sayilar.add(1);

sayilar.sort((sayi1, sayi2) -> Integer.*compare(sayi1,sayi2));*

System.*out.println(sayilar); // [1, 3, 5]*

## **List Demo - spliterator**

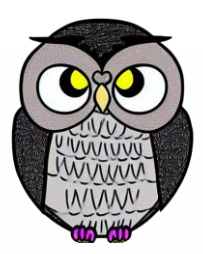

```
List<String> kelimeler = new ArrayList<>();
kelimeler.add("Java");
kelimeler.add("Python");
kelimeler.add("C++");
```
Spliterator<String> split = kelimeler.spliterator();

**while (split.tryAdvance(kelime -> System.***out.println(kelime))) {* // do something with the word

}

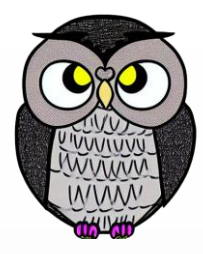

# **List Demo - get**

■ İndeksler 0'dan başlar.

```
List<String> isimler = new ArrayList<>();
isimler.add("Ali");
isimler.add("Ahmet");
isimler.add("Mehmet");
```
String ilkIsim = isimler.get(0); System.*out.println(***ilkIsim***);*

#### **List Demo - Generics**

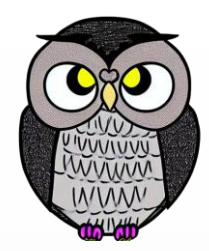

List, Generics'i destekler.

```
List<String> isimler = new ArrayList<>();
isimler.add("Ali");
```
List<Integer> sayilar = **new ArrayList<>();** sayilar.add(5);

# **Koleksiyonları Gezmek İçin Üç Yol**

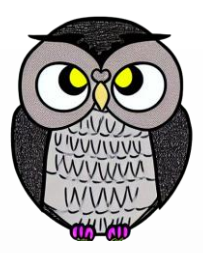

 (1) for döngüsü, koleksiyon elemanlarını indeks kullanarak gezinmek. for (int  $i = 0$ ;  $i <$  collection.size();  $i++$ ) { Element element =  $collection.get(i);$ 

 (2) forEach metodu, koleksiyonlar üzerinde kullanılan bir fonksiyondur. collection.forEach(System.*out*::println);

 (3) Iterator, koleksiyon üzerinde eleman eleman gezmek için kullanılır. Iterator<Element> iterator = collection.iterator(); **while** (iterator.hasNext()) { Element element = iterator.next();

# **Iterator Arayüzü**

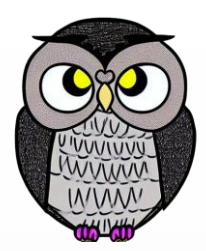

- Koleksiyonda elemanlar üzerinde gezinmeyi sağlar.
- Iterator metodları:
	- hasNext(): Listede gezinirken sona gelinip gelinmediğini söyler.
	- next(): Listede gezinirken bir sonraki öğeye geçmeyi sağlar. Liste sonuna gelindiğinde NoSuchElementException fırlatır.

#### **Iterator Demo**

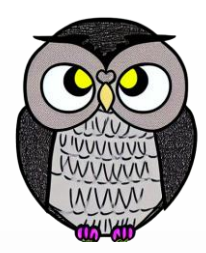

Iterator<String> iterator = isimler.iterator();

**while (iterator.hasNext()) {** String isim = iterator.next(); System.*out.println(isim);*

}

# **ListIterator Arayüzü**

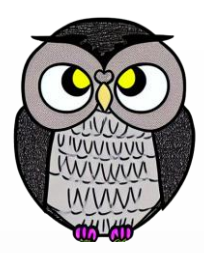

- ListIterator, List koleksiyonları üzerinde gezinmeyi sağlar.
- Iterator arayüzüne kıyasla ek özellikler sağlar:
	- İki yönde de gezinebilme.
	- Gezinme sırasında listeye ekleme, çıkarma ve güncelleme yapabilme.

### **ListIterator Metodları**

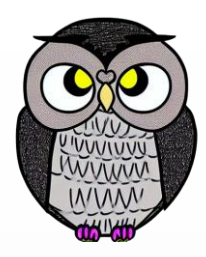

- hasNext() Listede gezinirken sona gelinip gelinmediğini söyler.
- next() Listede gezinirken bir sonraki öğeye geçmeyi sağlar.
- hasPrevious() Listede gezinirken başa gelinip gelinmediğini söyler.
- previous() Listede gezinirken bir önceki öğeye geçmeyi sağlar
- add() Listeye geçerli öğeden önce yeni bir öğe ekler.
- remove() Geçerli öğeyi listeden çıkarır.
- set() Listedeki geçerli öğeyi yeni bir öğeyle değiştirir.
- nextIndex() Listedeki bir sonraki öğenin indeksini döndürür.
- previousIndex() Listedeki bir önceki öğenin indeksini döndürür.

#### **ListIterator Demo**

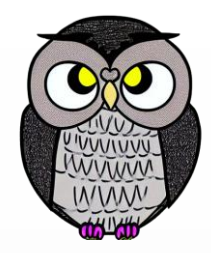

ListIterator<String> iterator = isimler.listIterator(); // Listeyi ileri yönde gez. **while (iterator.hasNext()) {** String isim = iterator.next(); System.*out.println(isim);* }

// Listeyi ters yönde gez. **while (iterator.hasPrevious()) {** String isim = iterator.previous(); System.*out.println(isim);*

}

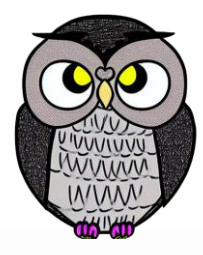

- ArrayList
- **ELinkedList**
- Vector
- **Stack**
- CopyOnWriteArrayList
- Arrays.asList()

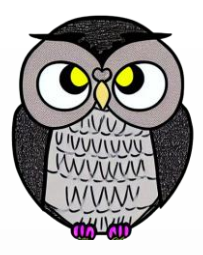

#### **ArrayList:**

- İhtiyaca göre büyüyebilen veya küçülebilen dinamik dizi.
- Öğelere hızlı rastgele erişim sağlar.
- Sık sık ekleme veya silme gerektirmeyen senaryolar için uygundur.
- **LinkedList:**
- Vector:
- Stack:
- CopyOnWriteArrayList:
- Arrays.asList():

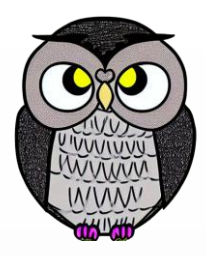

#### ArrayList:

- **LinkedList:**
	- Çift yönlü bağlı liste uygular, her öğe önceki ve sonraki öğelere bağlıdır.
	- Sık sık ekleme veya silme gerektiren senaryolar için uygundur.
	- Hızlı ekleme ve silme sağlar,
	- ArrayList'e kıyasla rastgele erişim yavaştır.
- Vector:
- Stack:
- CopyOnWriteArrayList:
- Arrays.asList():

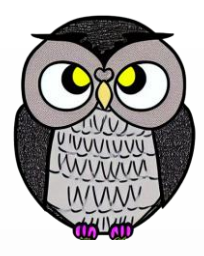

- ArrayList:
- **LinkedList:**
- **Vector:**
	- ArrayList'e benzer, ancak eşzamanlıdır (synchronized)
	- Çoklu iş parçacıklarında güvenle kullanılabilir.
	- Senkronizasyon sağlaması nedeniyle performans sorunu yaşanabilir.
- Stack:
- CopyOnWriteArrayList:
- Arrays.asList():

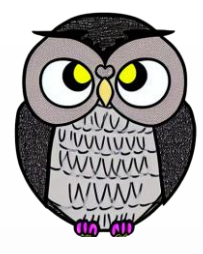

# **Liste Arayüzünü Uygulayan Popüler Sınıflar**

- ArrayList:
- **LinkedList:**
- Vector:
- **Stack:**
	- Yığın veri yapısını uygular.
	- Standart push ve pop işlemlerini destekler.
- CopyOnWriteArrayList:
- Arrays.asList():

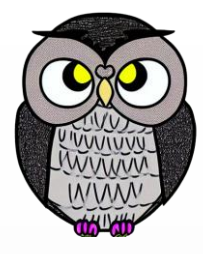

# **Liste Arayüzünü Uygulayan Popüler Sınıflar**

- ArrayList:
- **LinkedList:**
- Vector:
- Stack:

#### **CopyOnWriteArrayList:**

- Senkronizasyon yükü olmadan iş parçacıkları arası güvenlik sağlar.
- Listenin sık gezildiği, nadiren değiştirildiği senaryolar için tasarlanmıştır.
- Liste güncellendiğinde, listenin yeni bir kopyası oluşturulur.
- Büyük listeler için bellek ve performans maliyetli olabilir.
- Arrays.asList():

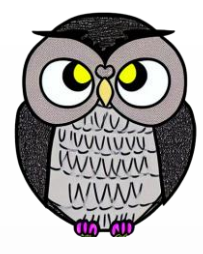

# **Liste Arayüzünü Uygulayan Popüler Sınıflar**

- **ArrayList:**
- **LinkedList:**
- Vector:
- Stack:
- CopyOnWriteArrayList:
- **Arrays.asList():**
	- Verilen diziyi bir List'e dönüştürür.
	- Elde edilen List, sabit boyutludur ve değiştirilemez

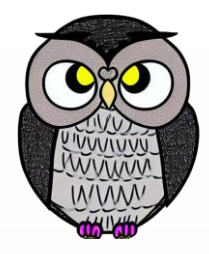

# **ArrayList**

- Dinamik bir dizi oluşturmak için kullanılır.
- Standart dizilere kıyasla;
	- İşlemler uzun sürer.
	- Boyutu dinamik olarak büyütülebilir.
	- Öğe eklemek ve çıkarmak kolaydır.
	- Öğelerle daha fazla işlem yapma esnekliği sağlar.

# **ArrayList Kullanımı**

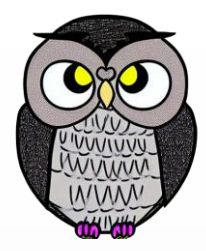

- **add(E e):** Listeye eleman ekleme
- **remove(int index):** Verilen indeksteki elemanı listeden çıkarma
- **get(int index):** Verilen indeksteki elemana erişim
- **size():** Listenin uzunluğunu alma

# **LinkedList**

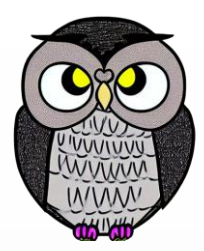

- Bağlı liste veri yapısını uygular.
- Öğeler bellekte ardışık konumlarda saklanmaz.
- Her öğe, **veri** ve **adres** kısmı olan birbirinden farklı birer nesnedir.
- Öğeler, adres kısmı kullanılarak birbirine bağlanır.
- Her öğeye "düğüm" denir.
- Rastgele erişim performansı düşüktür. ??

# **LinkedList Kullanımı**

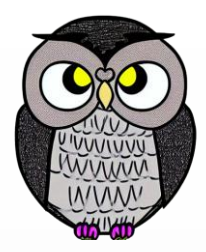

- **add(E e):** Listeye eleman ekleme
- **remove(int index):** Verilen indeksteki elemanı listeden çıkarma
- **get(int index):** Verilen indeksteki elemana erişim
- **size():** Listenin uzunluğunu alma

# **Vector**

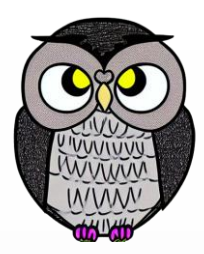

- Boyutu dinamik olarak değişebilen bir dizi uygular.
- İhtiyaca göre büyüyebilir, küçülebilir.
- Diziyi andırır, öğelere indeks kullanılarak erişilebilir.
- Concurrent (eşzamanlı) işlemler için uygun değildir.

# **Vector Kullanımı**

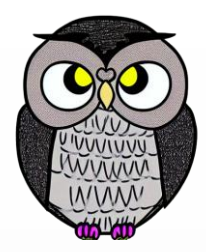

- **add(E e):** Listeye eleman ekleme
- **remove(int index):** Verilen indeksteki elemanı listeden çıkarma
- **get(int index):** Verilen indeksteki elemana erişim
- **size():** Listenin uzunluğunu alma

# **Stack**

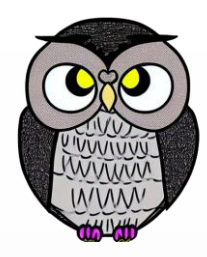

- Vektör sınıfını genişletir ve Yığın (Stack) veri yapısını uygular.
- Son giren ilk çıkar (last-in-first-out) ilkesine dayanarak işlem yapar.
- Geri alma (undo), yeniden uygula (redo) işlemleri için kullanışlıdır.
- İşlemler yığının en üstünde bulunan elemanı etkiler.

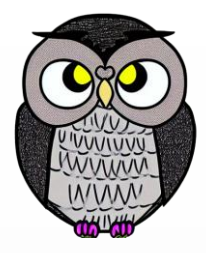

## **Stack Kullanımı**

- **push(E e):** Yığına eleman ekler
- **pop():** Üstteki elemanı çıkarır
- **empty():** Yığının boş olup olmadığını söyler
- **search(Object o):** Verilen elemanın yığındaki indeksini döner
- **peek():** Yığının üstünde bulunan elemanı döndürür, yığından çıkarmaz.

# **CopyOnWriteArrayList**

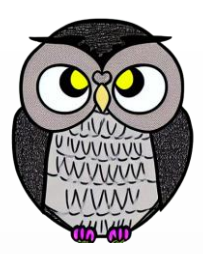

- "Yazarken Kopyala" (Copy-on-Write) stratejisini kullanır.
	- Listede değişiklik yapılacağında orijinal listeyi korur.
	- İşlemleri kopya liste üzerinde gerçekleştirir.
- Çoklu iş parçacıkları arasında güvenle kullanılabilir.
- Okuma çok hızlıdır, kilitlenme / senkronizasyon sorunları olmaz.
- Yazma maliyetlidir, her yazma işlemi için listenin kopyası oluşturulur.

# **Arrays.asList()**

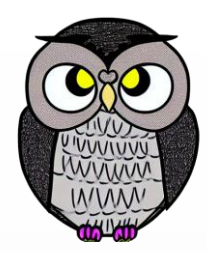

- Verilen diziyi, liste türünde bir koleksiyona dönüştürür.
- Dizi ve liste arasında verilerin paylaşıldığı bir arayüz sunar.
- Hem dizi avantajlarından hem koleksiyonların işlevselliğinden yararlanılır.

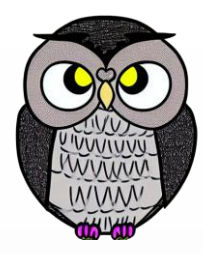

#### SON